# Switch to Secure Object Archiving APIs

CultureNEXT - PreProd 1.0.0 ID \$153602 Severity: Medium No Priority

The following code locations leverage unsafe methods of the `NSKeyedArchiver` or `NSKeyedUnarchiver` APIs, which are vulnerable to object substitution attacks:

## DESCRIPTION

The NSKeyedArchiver or NSKeyedUnarchiver methods used by the App are insecure because they are incompatible with the NSSecureCoding protocol. An attacker-controlled payload that is deserialized via these APIs may result in attacker-controlled code being executed.

### SECURE CODE

#### QUESTIONS & COMMENTS

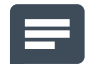

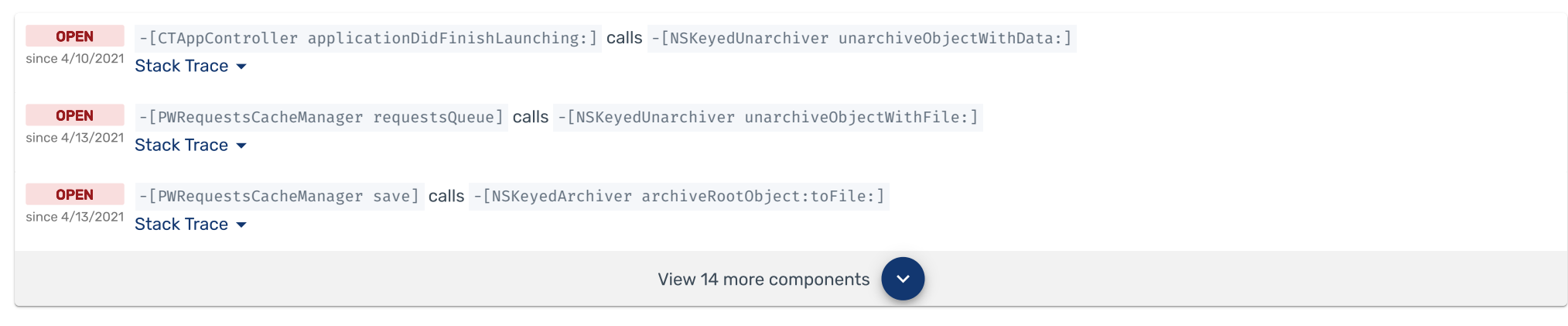

To mitigate this vulnerability, Apple introduced the [NSSecureCoding](https://developer.apple.com/documentation/foundation/nssecurecoding?language=objc) protocol along with the following secure methods of NSKeyedArchiver and NSKeyedUnarchiver , which are robust against this type of attack:

NSCoding is an Objective-C protocol that interoperates with NSKeyedArchiver and NSKeyedUnarchiver . Together, these APIs allow serialization and deserialization of code objects. However, the NSKeyedUnarchiver methods used by the app, and the NSCoding protocol itself, do not verify the type of object upon deserialization. Thus, an attacker may craft a malicious payload that results in unexpected code being executed.

// Secure NSKeyedUnarchiver methods

- (instancetype)initForReadingFromData:(NSData \*)data error:(NSError \*\*)error;
- + (id)unarchivedObjectOfClass:(Class)cls fromData:(NSData \*)data error:(NSError \*\*)error;
- + (id)unarchivedObjectOfClasses:(NSSet<Class> \*)classes fromData:(NSData \*)data error:(NSError \*\*)error;

// Secure NSKeyedArchiver methods

- (instancetype)initRequiringSecureCoding:(BOOL)requiresSecureCoding;
- + (NSData \*)archivedDataWithRootObject:(id)object requiringSecureCoding:(BOOL)requiresSecureCoding error:(NSError \*\*)error;

These APIs protect against object substitution attacks by requiring the programmer to declare the expected type of object before deserialization completes. Thus, if an invalid object is deserialized, the error can be handled safely.

Apple provides more information in the WWDC20 session, ['Securing](https://developer.apple.com/wwdc20/10189) Your App'.

#### **RECOMMENDATION**

Locate all the classes in the App that conform to NSCoding and migrate them to NSSecureCoding . Then, replace the insecure usages of NSKeyedArchiver and NSKeyedUnarchiver with the secure APIs that perform error handling and validate the expected type of the deserialized objects.

Additionally, ensure all input data is validated before it is used, especially when dealing with data that becomes executable.

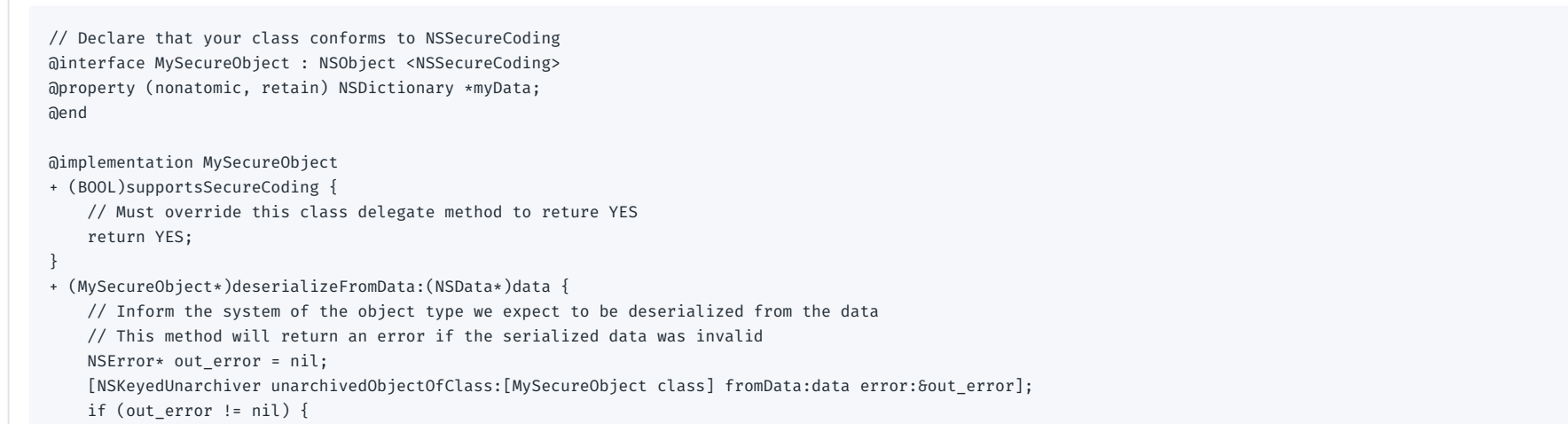

```
// Handle the error
        NSLog(@"Deserialization failed: %@", out_error);
    }
}
- (id)initWithCoder:(NSCoder *)decoder {
    if ((self = [super init])) {
        // When decoding sub-objects, use @selector(decodeObjectOfClass:forKey:)
        // This method will throw an exception if the deserialized object's class doesn't match the expected class
        self.myData = [decoder decodeObjectOfClass:[NSDictionary class] forKey:@"myData"];
    }
    return self;
}
- (void)encodeWithCoder:(NSCoder *)encoder {
    [encoder encodeObject:self.myData forKey:@"myData"];
}
@end
```
# datatheorem